**TTempSmooth Activation Key Free Download**

# [Download](http://evacdir.com/artificer/attempting/composed/ZG93bmxvYWR8RkEwTXpSaFpIeDhNVFkxTkRVeU1qRXhNSHg4TWpVM05IeDhLRTBwSUhKbFlXUXRZbXh2WnlCYlJtRnpkQ0JIUlU1ZA/deceit=liked=pron.VFRlbXBTbW9vdGgVFR)

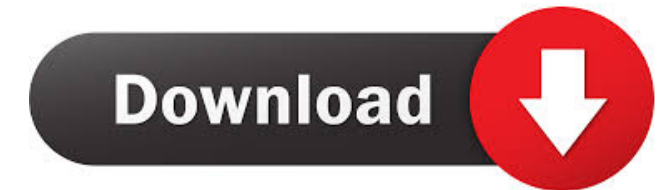

### **TTempSmooth Free Download X64 (April-2022)**

-- High Resolution Pass -- Writes out the smoothed luma and chroma images. -- Takes in luma, chroma, and parameters -- Thresh\_Luma\_Fraction is a constant that represents the fraction of the pixels in a frame -- That are covered by the smoothing operation. -- Thresh\_Chroma\_Fraction is a constant that represents the fraction of the pixels in a frame -- That are covered by the smoothing operation. -- Strength is a value between 0 and 1. 0 means no smoothing, and 1 means fully -- smoothed. The default value is 1. -- lmdiff and cmdiff are constants representing the amount the average luma/chroma -- difference from center frame is allowed to be higher than the pixels difference to the -- previous frame. - lthresh and cthresh are constants representing the threshold for a pixel to be -- considered as similar to the center frame. A pixel that is less than or equal to -- cthresh is allowed to be identical to the center frame. -- A pixel that is less than lthresh but greater than cthresh or a pixel that is greater -- than cthresh is not allowed to be identical to the center frame. - scthresh is a constant representing the fraction of the average luma/chroma difference - that is allowed to be higher than the lmdiff/cmdiff constants. -- fp is a boolean that is true if the frame before this frame is being passed through -- TTempSmooth Cracked Version as well. If this is false, then fp\_prev is ignored, and the fp\_prev value -- is set to true if TTempSmooth Free Download is on fp\_prev. -- vis\_blur is the amount of blur to use with the motion adaptive luma/chroma -- difference averaging. If there is no difference between this frame and the frame -- before, this value is ignored. If this is set to 0, then the filter does not use any -- averaging. -- The movement during any frame can be converted into a blur value by using the -- following formula. -- Blur = Strength  $*$  (abs(x-xprev) + abs(yyprev)) -- Blur is in pixels. -- A negative blur means blurring in the opposite direction. - debug is a boolean that determines if

#### **TTempSmooth Crack+ [Win/Mac]**

Maxr (min. luma/chroma brightness (0-255)). Lthresh (luma/chroma threshold (0-255)). Cthresh (chroma threshold (0-255)). Lmdiff (luma/chroma difference threshold (0-255). cmdiff (chroma difference threshold (0-255). Strength (tray. for DFilter. strength). Scthresh (same as in DFilter, but for TTempSmooth Product Key only). fp (use direct filter instead of inverse). vblur (ambiguously set). debug (debug version). interlaced (process both luma/chroma channels). pfclip (for DFilter only). interlace is a boolean value that indicates if the filter should operate on both luma/chroma channels (false=separate). The TTempSmooth Crack For Windows filter was designed to be a motion adaptive (only works on stationary parts of the picture), temporal smoothing filter aimed at preventing as many artifacts as possible at given lthresh and cthresh settings. To do this it processes luma/chroma together when checking for pixel similarity and processes out from the current center frame continuously checking difference to the center frame pixel as well as to the previous frame pixel. Its averaging method allows it to create stable images and makes it very good at removing grain in stationary areas. The filter includes TTempSmooth Product Key, the original version that uses an inverse difference weighting system, as well as TTempSmooth Product KeyF, which is a faster version (40-50%) that is a special case of TTempSmooth with lmdiff/cmdiff set equal to or greater than lthresh/cthresh. TTempSmooth (int maxr, int lthresh, int cthresh, int lmdiff, int cmdiff, int strength, float scthresh, bool fp, int vis\_blur, bool debug, bool interlaced, PClip pfclip) TTempSmoothF (int maxr, int lthresh, int cthresh, int strength, float scthresh, bool fp, int vis\_blur, bool debug, bool interlaced, PClip pfclip) KEYMACRO Description: Lmdiff (luma/chroma difference threshold (0-255). cmdiff (chrom 77a5ca646e

#### **TTempSmooth**

This filter converts the input into a temporary framebuffer and processes the previous frame through a 2-pass temporal smoothing process. This is useful for low speed video acquisition environments (like still cameras) where the lthresh and cthresh settings would normally be set to small enough values (usually 2-4) to generate an anti-aliased image, but where the image may be too sharp for your purposes. In that case, it is possible to simply decrease the filter's strength parameter (or ideally its lthresh and cthresh) and use this filter to capture the original sharp image while leaving the sharpening in place for the final output. The following algorithm can be used to determine if a new pixel is either motionor brightness-dependent: if (fabs(diffX - prevX)

#### **What's New In?**

 The TTempSmooth filter was designed to be a motion adaptive (only works on stationary parts of the picture), temporal smoothing filter aimed at preventing as many artifacts as possible at given lthresh and cthresh settings. To do this it processes luma/chroma together when checking for pixel similarity and processes out from the current center frame continuously checking difference to the center frame pixel as well as to the previous frame pixel. Its averaging method allows it to create stable images and makes it very good at removing grain in stationary areas. The filter includes TTempSmooth, the original version that uses an inverse difference weighting system, as well as TTempSmoothF, which is a faster version (40-50%) that is a special case of TTempSmooth with lmdiff/cmdiff set equal to or greater than lthresh/cthresh. Syntax: TTempSmooth (int maxr, int lthresh, int cthresh, int lmdiff, int cmdiff, int strength, float scthresh, bool fp, int vis\_blur, bool debug, bool interlaced, PClip pfclip) TTempSmoothF (int maxr, int lthresh, int cthresh, int strength, float scthresh, bool fp, int vis\_blur, bool debug, bool interlaced, PClip pfclip)

## **System Requirements:**

OS: Windows Vista or Windows 7 Processor: Pentium 4 2.6 GHz or greater Memory: 4GB RAM Hard Drive Space: 500MB Additional Notes: The use of any computer or internet activity is at your own risk. We are not responsible for any harm, property damage or injury incurred to you as a result of playing these games. We strongly advise you to take a backup of your computer, so that if the game becomes corrupted or is accidentally deleted, you still have a copy to restore. If

<https://concourse-pharmacy.com/2022/06/06/feedpies-crack-updated-2022/> [https://www.soonaradio.com//upload/files/2022/06/AqDbFFjeXCoZ391FFoWz\\_06\\_689fd](https://www.soonaradio.com//upload/files/2022/06/AqDbFFjeXCoZ391FFoWz_06_689fdf828b7f9c27a2cfafbffea52d86_file.pdf) [f828b7f9c27a2cfafbffea52d86\\_file.pdf](https://www.soonaradio.com//upload/files/2022/06/AqDbFFjeXCoZ391FFoWz_06_689fdf828b7f9c27a2cfafbffea52d86_file.pdf) <https://masinclusion.org/wp-content/uploads/2022/06/badgwyla.pdf> https://www.didochat.com/upload/files/2022/06/iGgasOIgZOrZuvdhYag5\_06\_e4a973459 [de9b48881cc65c492c094c6\\_file.pdf](https://www.didochat.com/upload/files/2022/06/iGgasQIgZQrZuvdhYag5_06_e4a973459de9b48881cc65c492c094c6_file.pdf) [https://richonline.club/upload/files/2022/06/Cl7gppeuaTXaYSHm9HOC\\_06\\_689fdf828b7](https://richonline.club/upload/files/2022/06/Cl7gppeuaTXaYSHm9HOC_06_689fdf828b7f9c27a2cfafbffea52d86_file.pdf) [f9c27a2cfafbffea52d86\\_file.pdf](https://richonline.club/upload/files/2022/06/Cl7gppeuaTXaYSHm9HOC_06_689fdf828b7f9c27a2cfafbffea52d86_file.pdf) [https://encuentracommunitymanager.com/magic-notes-9144-with-key-download](https://encuentracommunitymanager.com/magic-notes-9144-with-key-download-final-2022/)[final-2022/](https://encuentracommunitymanager.com/magic-notes-9144-with-key-download-final-2022/) [https://kiubou.com/upload/files/2022/06/of4QogFhlc5d6crFS2nX\\_06\\_dc4ed1df6dc2e2e3](https://kiubou.com/upload/files/2022/06/of4QogFhlc5d6crFS2nX_06_dc4ed1df6dc2e2e34cf5dd85193fd2cf_file.pdf) [4cf5dd85193fd2cf\\_file.pdf](https://kiubou.com/upload/files/2022/06/of4QogFhlc5d6crFS2nX_06_dc4ed1df6dc2e2e34cf5dd85193fd2cf_file.pdf)

<https://www.madreandiscovery.org/fauna/checklists/checklist.php?clid=11009> <http://www.360sport.it/advert/astra-advanced-sysinfo-tool-6-80-crack-free-latest-2022/> [http://spotters.club/wp-content/uploads/2022/06/Diabetes\\_Risk\\_Assessment.pdf](http://spotters.club/wp-content/uploads/2022/06/Diabetes_Risk_Assessment.pdf)